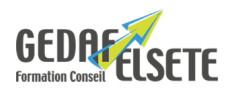

# **INFORMATIQUE COLLABORATIVE :** ONEDRIVE, SHAREPOINT, TEAMS, FORMS

## **CONCERNE**

Toute personne utilisant Office 365 qui souhaite pouvoir partager des contenus.

### **PRÉREQUIS**

Avoir une connaissance du système d'exploitation Microsoft Windows, de la suite Office (2010 et +) et de la navigation web. Niveau validé par un questionnaire de positionnement.

### **OBJECTIFS**

- Découvrir les principaux outils collaboratifs de Microsoft 365.

- Concevoir et partager des documents numériques bureautiques.
- Développer les échanges « A distance » en mode synchrone mais aussi en différé.

### **DURÉE** 2 jours

**SANCTION** Attestation de compétences

### **PÉDAGOGIE**

Clips vidéo réalisés pendant les explications du formateur. Modes opératoires sur fichiers numériques. L'ensemble des supports sont fournis sur clé USB et/ou téléchargeables.

### **LIEU**

# **GEDAF /ELSETE**

Pôle 2000 Rue des Entreprenants 07130 SAINT PERAY 04.75.81.06.06

33 rue des Glairons 38400 SAINT MARTIN D'HERES 04.76.42.56.80

949 rue Denis Papin 73290 LA MOTTE-SERVOLEX

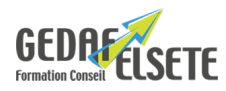

## **CONTENU DÉTAILLÉ**

### **DÉCOUVRIR ET DÉMARRER MICROSOFT 365**

- Présentation de l'offre et abonnements
- Vue d'ensemble des outils mis à disposition
- Se connecter / se déconnecter du portail et accéder au paramétrage

#### **CONFIGURER SON COMPTE MICROSOFT 365**

- Présentation des outils Microsoft 365
- Quels intérêts pour l'utilisateur ?
- Se connecter/déconnecter sur le portail Microsoft 365
- Gestion administrateur de compte
- Accéder aux informations de comptes
- Rechercher une application
- Savoir épingler une application
- Lancer une application 365, gérer l'enregistrement, le partage, la suppression
- Utiliser le panneau des notifications

### **MON ESPACE PERSONNEL : OneDrive**

- Présentation de la solution cloud Microsoft / Stockage
- Installation chargement, de documents et dossiers
- Partage dans et hors entreprise, gestion des droits
- Gestion des versions
- Retrouver un fichier (filtre, tri, vue récent, outil de recherche)
- Outil de mobilité mode utilisation hors ligne et synchronisation
- Suppression de données et partages

### **L'INTRANET D'ENTREPRISE : SharePoint**

- Présentation, quels intérêts, apport pour votre entreprise
- Les différentes versions
- Créer un site et une collection de sites (choix possibles)
- Pages de contenus et système de navigation
- Bibliothèque de documents : ajout, modification, suppression
- Gestion des droits et sécurisation des données
- Création d'un workflow
- Utilisation de SharePoint comme outil communautaire de communication (microsite de type wiki)
- Gestion des utilisateurs, profils
- Interfaçage avec les solutions Microsoft 365

#### **TRAVAILLER en équipe : Teams**

- Découvrir l'interface Teams et paramétrer l'application
- Créer et gérer une équipe, un groupe (adresse et calendrier)
- Définir et ajouter des outils à l'équipe
- Définition et administration de canaux ouverts/fermés
- Gestion des conversations et des flux vidéos/audios
- Réunions et appels interne/externe
- Gestions des fichiers partagés
- Combinaison avec les autres outils Microsoft 365

### **CRÉER DES FORMULAIRES ET QUESTIONNAIRES EN LIGNE : Forms**

- Créer des formulaires en ligne
- Principe et fonctionnement
- Créer un questionnement, ajout de questions fermées/ouvertes
- Types de questions, droits, renvois…
- Diffuser vos questionnaires en interne/externe
- Dépouillement : exporter et analyser vos résultats sur Excel

• Quelques astuces pour améliorer vos questionnaires

*OPTION :* possibilité passage du TOSA avec surcoût

- Tout savoir sur [Certification CPF](https://gedaf-formation.fr/certification-cpf-formation/) chez GEDAF ELSETE
- Pour tout savoir sur le [TOSA COLLABORATIF 365](https://www.tosa.org/FR/certification?brand=digital)